# Análise de Dados Longitudinais Análise Exploratória

Enrico A. Colosimo/UFMG <http://www.est.ufmg.br/~enricoc/>

# **Análise Exploratória**

- **1** Estrutura da Média
	- Medidas Resumo:
	- **•** Perfis individuais.
	- Perfil típico: Técnicas de suavização.
- <sup>2</sup> Estrutura de Variância e Covariância/Correlação
	- **Perfis individuais.**
	- Gráficos de dispersão.
	- Correlograma/variograma.

# **Explorando Dados Longitudinais**

- <sup>1</sup> Explore o máximo possível os dados brutos antes de utilizar medidas resumo (se for utilizá-las!!!).
- 2 Focalize nos objetivos do estudo.
- <sup>3</sup> Identifique padrões transversal e longitudinal.
- <sup>4</sup> Identifique valores influentes/atípicos.
- **1** Comportamento da resposta é linear em termos temporais?
- <sup>2</sup> Qual é a forma funcional de covariáveis tempo-dependentes?
- <sup>3</sup> Existe diferença (descritiva) entre grupos?
- <sup>4</sup> Existe indicação de interação entre grupo e tempo?

### **Explorando a Média**

<sup>1</sup> Sem Estruturar (tempo discreto/ignora escala temporal contínua)

- Apropriado para desenhos balanceados com poucos tempos.
- Mais robusto pois assume os tempos como discretos.
- <sup>2</sup> Estruturando a Forma Funcional da Média
	- Descreve o comportamento longitudinal da resposta média (linear, polinomial, exponencial, etc).
	- Usualmente utiliza menos parâmetros que o não estruturado.
	- Sujeito a víés. O modelo funcional será sempre uma aproximação para o "verdadeiro"comportamento temporal.

# **Técnicas de Alisamento**

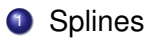

- <sup>2</sup> Núcleo Estimador (Kernel)
- <sup>3</sup> \*\*Lowess\*\* (Núcleo Estimador Robusto)

#### **Splines**

- **1** Modelos Polinomiais por Partes
- <sup>2</sup> Caso mais simples: linear com um único knot: dois componentes lineares.

$$
E(Y_{ij})=\beta_1+\beta_2t_{ij}+\beta_3(t_{ij}-t^*)_+
$$

em que (*tij* − *t* ∗ )<sup>+</sup> = *tij* − *t* ∗ , se *tij* ≥ *t*<sup>∗</sup> e 0, caso contrário.

- <sup>3</sup> Extensões: vários knots e estrutura polinomial.
- Dificuldade: definir o \*\*número\*\*(importante) e localização dos knots.
- <sup>5</sup> Utilizado também para estruturar a forma funcional da média (caso simples).

#### **Núcleo Estimador**

- **1** Estimador local em uma janela.
- <sup>2</sup> Tomar uma média em uma janela de possíveis valores.

$$
Y_t = \mu(t) + \epsilon_t.
$$

µ(*t*) vai ser o valor do estimador no tempo *t*.

- <sup>3</sup> Média ponderada: 1, dentro da janela e 0, fora da janela. Extensão é tomar um núcleo, tipo gaussiano, que dimunui o peso a medida que afastamos do valor *t*.
- Dificuldade: definir o tamanho da janela.
- <sup>5</sup> Limitações: sensível a pontos influentes e problema de fronteira.

#### **Alisamento - \*\*Lowess\*\***

- **1 LOWESS: LOcally WEighted Sum of Square.**
- <sup>2</sup> É uma regressão linear/quadrática local ponderada.
- <sup>3</sup> Peso diminue a medida que a distância aumenta.
- <sup>4</sup> Valor do lowess no tempo *t* é igual ao valor predito da regressão *Y*ˆ *t* .
- <sup>5</sup> Largura da janela indica a fração dos dados a ser utilizada na regressão.
- <sup>6</sup> Quanto maior a janela, maior o alisamento.
- **7** Tamanho usual da janela  $\alpha = (\lambda + 1)/n$ ,  $\lambda$  é o grau do polinômio.
- <sup>8</sup> Método de alisamento menos sensível a outliers e a problemas de fronteira (outliers são subponderados).

#### **Alisamento - Na Prática....**

- <sup>1</sup> De forma adequada, os métodos nos passam mensagem descritiva similar para o comportamento da resposta média.
- <sup>2</sup> Forma adequada significa:
	- número de knots "ótimo"para o splines.
	- tamanho de janela "ótima"para o kernel.

<sup>3</sup> O LOWESS é bastante utilizado por não ter problema de fronteira.

- Veja Cleveland (1979), Harrell (2015).
- Fácil de ser calculado.
- Facilmente disponível no R.

#### **Explorando a Estrutura de Covariância**

- <sup>1</sup> Um modelo para a estrutura de covariância deve ser escolhido com base no modelo para a média.
- <sup>2</sup> Utilizar os resíduos para remover o efeito de covariáveis.
- <sup>3</sup> Uma forma alternativa é utilizar variável resposta padronizada por tempo. Ou seja,

$$
Z_{ij}=(Y_{ij}-\overline{Y}_j)/s_j.
$$

Somente válido para estudos balanceados.

<sup>4</sup> Matriz de correlação empírica para os resíduos: indica uma possível estrutura de covariância.

### **Explorando a Estrutura de Covariância**

- <sup>1</sup> IMPORTANTE: existe uma interdependência entre a resposta média e a estrutura de covariância.
- <sup>2</sup> Fato: variâncias e covariâncias são inflacionadas quando a estrutura para a média é incorretamente especificada.
- <sup>3</sup> Razão: covariância entre pares de resíduos (*Yij* − µ*ij*) e (*Yil* − µ*il*) depende do modelo para a média.
- <sup>4</sup> Modelo para a covariância deve então ser escolhido com base no modelo para a média.
- **5** A decisão deve ser feita com base nos resíduos.

# **Modelos para a Estrutura de Covariância**

- <sup>1</sup> Não Estruturado: somente é adequada para desenhos balanceados com poucos tempos. Número de parâmetros: (*n* + 1)*n*/2, *n* é número de observações por unidade.
- <sup>2</sup> Estruturando a Covariância: simetria composta, AR(1), etc. Usualmente adequada para desenhos balanceados com poucos tempos.
- Modelos de Efeitos Aleatórios.

#### **Propostas de Modelagem para a Estrutura de Covariância**

- <sup>1</sup> Utilizar o modelo "maximal" para a média e testar diferentes estruturas para a covariância.
- <sup>2</sup> Existem algumas estruturas disponíveis para desenhos balanceados com poucos tempos de observação.
- <sup>3</sup> Estrutura Exponencial para desenhos desbalanceados.

$$
Cov(Y_{ij}, Y_{il}) = \sigma^2 \rho^{|t_{ij}-t_{il}|}, \quad 0 < \rho < 1.
$$

#### **Variograma**

- <sup>1</sup> Útil para delineamentos desbalanceados.
- <sup>2</sup> Uma extensão da função de auto-correlação. Ou seja,

$$
Cor(Y_{ij}, Y_{ij-u}), \quad u=1,\ldots,n
$$

<sup>3</sup> O variograma é definido como:

$$
\gamma(u) = 0.5E\{ (Y(t) - Y(t-u))^2 \} = \sigma^2(1 - \rho(u)), u \ge 0.
$$

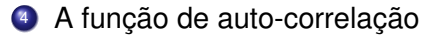

$$
\rho(u)=1-\frac{\gamma(u)}{\sigma^2}
$$

Ou seja, aumentando o variograma, diminue a correlação no tempo.

<sup>5</sup> Construção: fazer o gráfico alisado de *vijk* = 0.5(*rij* − *rik* ) <sup>2</sup> vs  $u_{ijk} = t_{ji} - t_{ik}$ .

- 1 Níveis de chumbo no sangue (FLW, 2011)
	- · balanceado;
	- $\bullet$  poucos tempos (4).
- <sup>2</sup> Transmissão Vertical do HIV: Comprimento de récem-nascidos
	- desbalanceado;
	- **·** muitos tempos.

# **Exemplo: Níveis de chumbo no sangue (FLW, 2011)**

# **Descrição do Estudo.**

- Tratamento de Crianças Expostas ao chumbo.
- Estudo clínico aleatorizado para placebo e um tratamento em criança com níveis de chumbo no sangue entre 20-44 micrograms/dL.
- Quatro medidas repetidas de níveis de chumbo na linha de base semana 0, semana 1, semana 4 e semana 6
- 100 crianças aleatoriamente alocadas entre tratamento e placebo.
- **o** Objetivos:
	- Comparar os dois grupos;
	- Avaliar o comportamento temporal dos dois grupos.

# **Exemplo: Níveis de chumbo no sangue (FLW, 2011)**

**Banco de Dados Largo com as seguintes colunas:**

- $\bullet$  ID,
- **•** Groupo,
- Week0.
- Week1,
- Week4,
- **o** Week6.

| Semana | Mínimo | 1 <sup>°</sup> Quartil | Mediana | Média | 3 <sup>°</sup> Quartil | Máximo |
|--------|--------|------------------------|---------|-------|------------------------|--------|
|        | 19.70  | 22.05                  | 25.60   | 26.41 | 29.60                  | 41.10  |
|        | 2.80   | 12.38                  | 20.60   | 19.09 | 25.02                  | 40.80  |
| 4      | 3.00   | 15.25                  | 19.70   | 19.79 | 24.60                  | 40.40  |
| 6      | 4.10   | 18.25                  | 21.25   | 22.20 | 25.60                  | 63.90  |

Tabela: Estatísticas descritivas do Nível de chumbo, por semana.

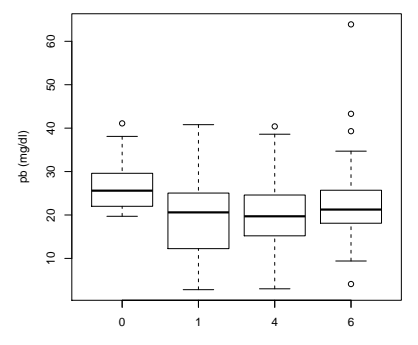

Semana

### **Gráfico Alternativo do Nível de chumbo, por Semana.**

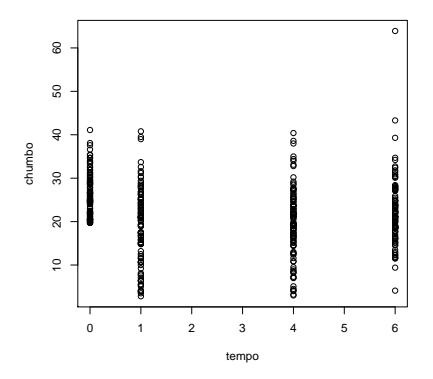

Obs. Estes gráficos devem ser avaliados com cuidado pois desconsideram os grupos.

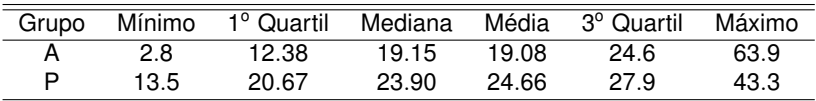

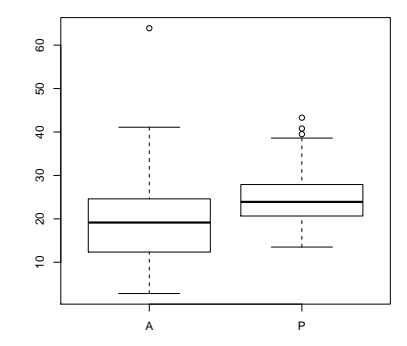

Tabela: Estatísticas descritivas do Nível de chumbo, somente por Grupo.

|         | Semana | Min  | 1°<br>Quartil | Mediana | Média | 3°<br>Quartil | Max  |
|---------|--------|------|---------------|---------|-------|---------------|------|
|         | 0      | 19.7 | 22.13         | 26.20   | 26.54 | 29.55         | 41.1 |
| Grupo A |        | 2.8  | 7.23          | 12.25   | 13.52 | 17.50         | 39.0 |
|         | 4      | 3.0  | 9.13          | 15.35   | 15.51 | 19.73         | 40.4 |
|         | 6      | 4.1  | 15.40         | 18.85   | 20.76 | 23.75         | 63.9 |
|         |        |      |               |         |       |               |      |
|         | 0      | 19.7 | 21.88         | 25.25   | 26.27 | 29.73         | 38.1 |
| Grupo P |        | 14.9 | 20.92         | 24.10   | 24.66 | 27.82         | 40.8 |
|         | 4      | 15.3 | 19.83         | 22.45   | 24.07 | 27.45         | 38.6 |
|         | 6      | 13.5 | 19.95         | 22.35   | 23.65 | 27.50         | 43.3 |

Tabela: Estatísticas descritivas do Nível de chumbo, por Grupo e Semana.

**Dispersão do chumbo por grupo**

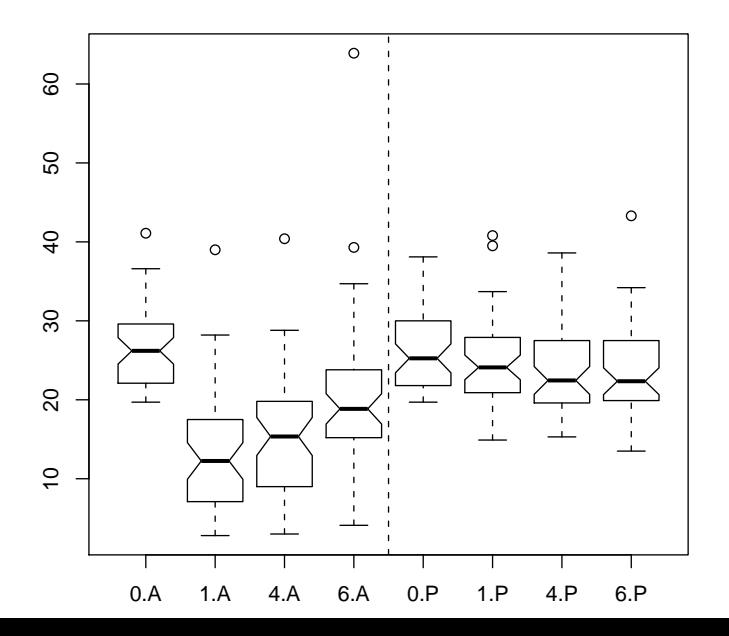

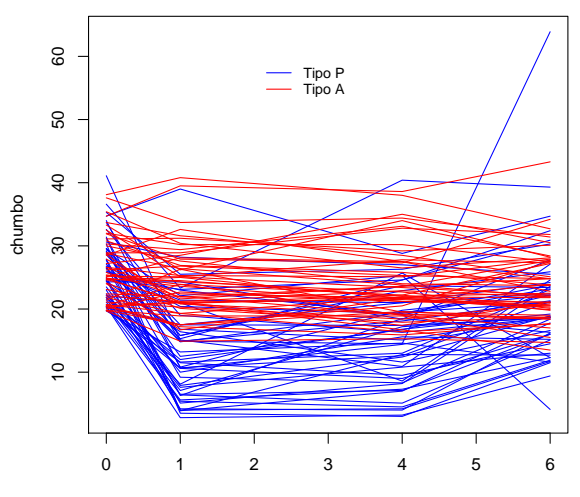

Time

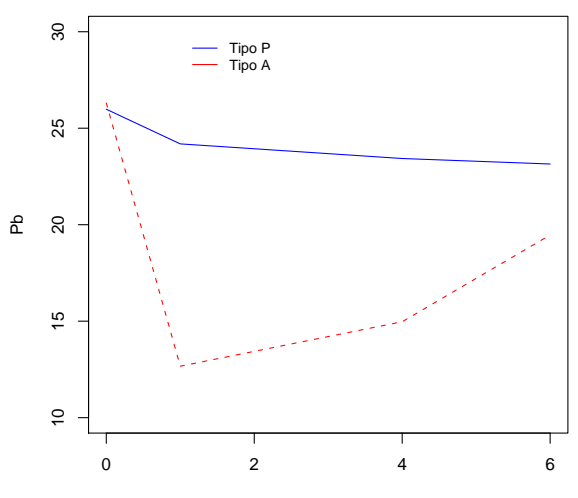

mês

- Das tabelas e figura anteriores, observa-se que, para o grupo de crianças que tomaram Placebo, os níveis de chumbo praticamente permanecem inalterados ao longo do estudo.
- Já para o grupo de crianças submetidas ao Agente, os níveis de chumbo se reduzem bastante da semana 0 para a semana 1, e a partir daí têm um ligeiro aumento até a semana 4 e a semana 6.
- Excetuando-se os níveis obtidos na baseline (semana 0), que foram praticamente idênticos para ambos os grupos, os níveis de chumbo do grupo Tratamento são inferiores aos níveis do grupo Placebo;

### **Propostas de Modelo para a Média**

<sup>1</sup> Não Estruturada: quatro tempos discretos.

• Modelo 1 (intercepto comum)

$$
E(Y_{ij}) = \beta_1 + \beta_2 I(t_j = 1) + \beta_3 I(t_j = 4) + \beta_4 I(t_j = 6) + \beta_5 I(grupo_i = A) + \beta_6 I(t_j = 1) * I(grupo_i = A) + \beta_7 I(t_j = 4) * I(grupo_i = A) + \beta_8 I(t_j = 6) * I(grupo_i = A)
$$

• Modelo 2

$$
E(Y_{ij}) = \beta_1 I(t_j = 0) + \beta_2 I(t_j = 1) + \beta_3 I(t_j = 4) + \beta_4 I(t_j = 6) + \beta_5 I(t_j = 0) * I(grupo_i = A) + \beta_6 I(t_j = 1) * I(grupo_i = A) + \beta_7 I(t_j = 4) * I(grupo_i = A) + \beta_8 I(t_j = 6) * I(grupo_i = A)
$$

#### **Propostas de Modelo para a Média**

2 Estruturada: Spline com knot no tempo = 1 semana:

$$
E(Y_{ij}) = \beta_1 + \beta_2 t_j + \beta_3 (t_j - 1)_+ + \beta_4 I(grupo_i = A) t_j + \beta_5 I(grupo_i = A)(t_j - 1)_+
$$

Grupo Placebo

$$
E(Y_{ij})=\beta_1+\beta_2t_j+\beta_3(t_j-1)_+
$$

Grupo Tratado

$$
E(Y_{ij}) = \beta_1 + (\beta_2 + \beta_4)t_j + (\beta_3 + \beta_5)(t_j - 1)_+.
$$

**•** Interesse:  $H_0$ :  $\beta_4 = \beta_5 = 0$  (não existe interação grupo\*tempo).

#### **Tratando os valores da linha de base (FLW, p. 128)**

Em um estudo como este, aleatorizado, as medidas de linha de base (tempo 0) são obtidas antes de alocação das intervenções (placebo e agente). Neste caso, existem diferentes formas de tratar a linha de base.

- Manter as respostas, sem fazer menção a diferença entre grupos.
- Manter as respostas e assumir médias iguais na linha de base (assumida nos modelos anteriores).
- Subtrair a resposta de linha de base das demais e analisar as diferenças.
- Usar a linha de base como covariável na análise dos dados.

# **Explorando a Estrutura de Correlação (Ignorando efeito de tratamento)- Usando dados brutos - Usualmente não é adequado.**

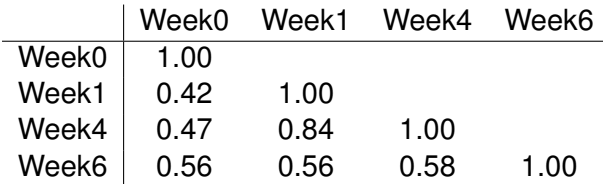

# **Perfil Padronizado - Ignorando Estrato por Tratamento**

#### **Perfil Individual Padronizado**

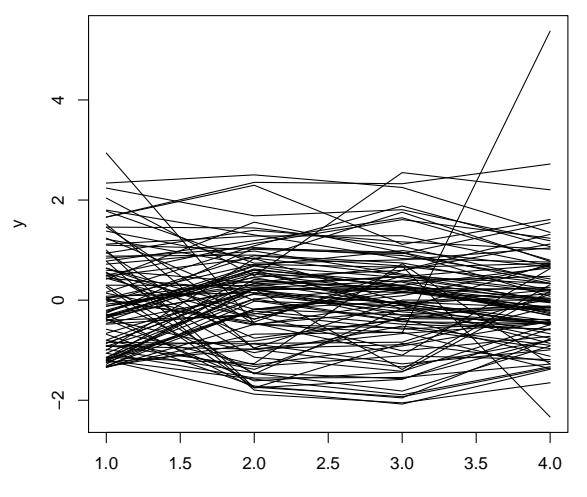

· Explorando a Estrutura de Dependência dos Tempos (Níveis de chumbo padronizados e Ignorando Efeito de Tratamento):

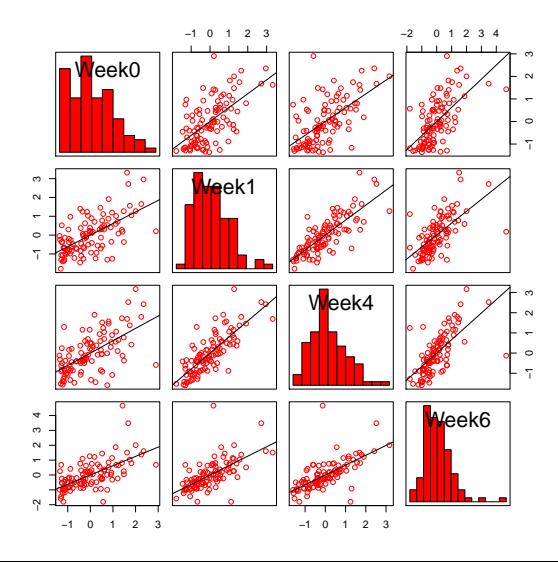

Matriz de correlação entre os Níveis de chumbo padronizados por tempo (Ignorando Efeito de Tratamento):

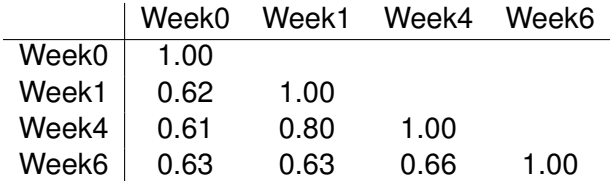

# **GRUPO - PLACEBO**

#### **GrupoP**

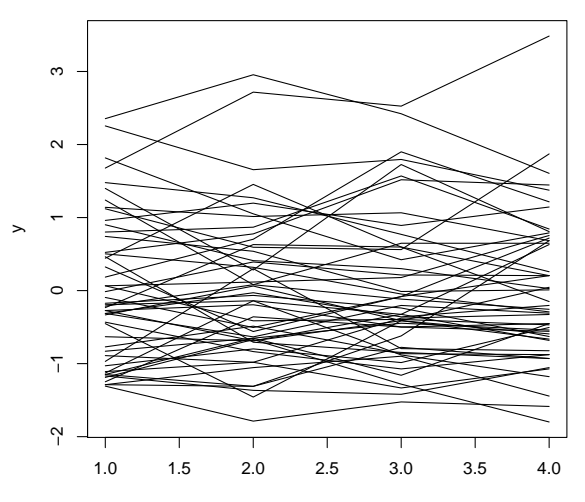

Time

Matriz de correlação para Grupo Placebo:

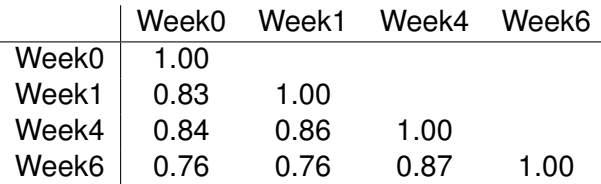

**GRUPO - A**

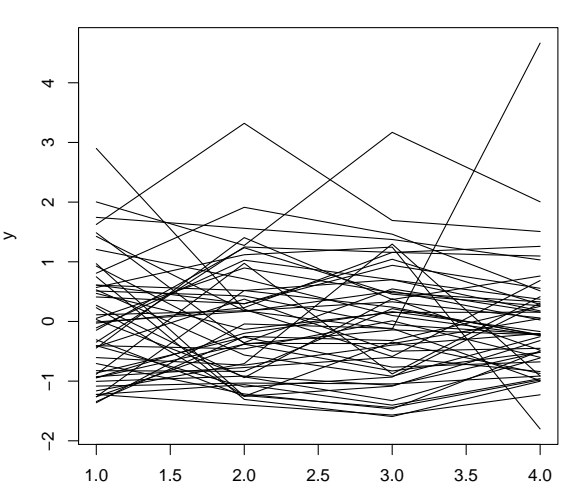

**GrupoA**

Time
Matriz de correlação para Grupo A:

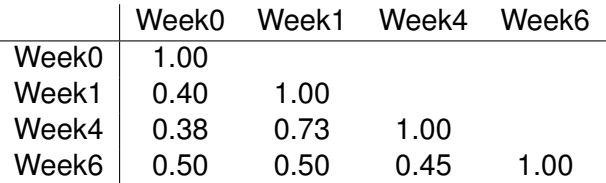

Explorando a Estrutura de Variância:

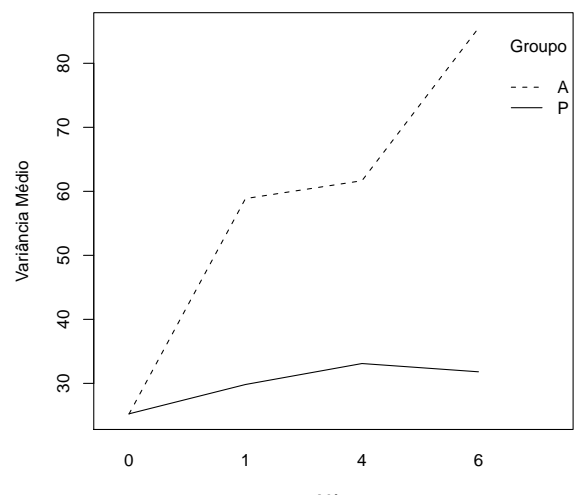

Mês

38/72

Matriz de Correlação para os Resíduos:

- Modelo com todos os termos (tempo + grupo + interação: 8 parâmetros);
- Ajuste de Mínimos Quadrados Ordinários.

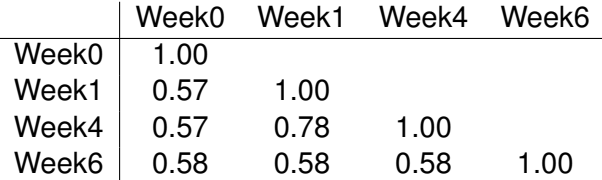

Matriz de Covariância para os Resíduos:

- Modelo com todos os termos (tempo + grupo + interação: 8 parâmetros);
- Ajuste de Mínimos Quadrados Ordinários.

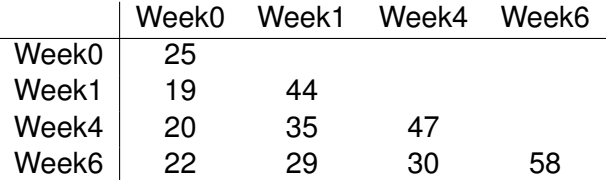

#### **Propostas de Modelo para a Estrutura de Covariância**

- <sup>1</sup> Possivelmente explorar a possibilidade de utilizar a estrutura simples de simetria composta. No entanto, existe uma indicação de heterocedasticidade.
- <sup>2</sup> Ajustar o modelo "maximal" que consiste nos seguintes termos: (1) intercepto; (2) todos efeitos principais (1 + 3 parâmetros) e (3) interação tempo e grupo (3 parâmetros). Iniciar com a forma não estruturada (10 parâmetros) e testar as possíveis formas estruturadas.

## **Avaliando a Estrutura de Covariância**

# Utilizando o Teste da RVR.

#### <sup>1</sup> Valor da Log-verossimilhança restrita para os modelos concorrentes.

- Modelo Maximal para a média (8 parâmetros) e o Não estruturado heterocedástico para a Variância-Covariância (10 parâmetros): ˆ*l<sup>r</sup>* = −1208.04.
- Modelo Maximal para a média (8 parâmetros) e o Simetria composta heterocedástico para a Variância-Covariância (5 parâmetros): ˆ*l<sup>r</sup>* = −1216.98.
- Modelo Maximal para a média (8 parâmetros) e o Não estruturado homocedástico para a Variância-Covariância (7 parâmetros): ˆ*l<sup>r</sup>* = −1220.82.

# <sup>2</sup> TRVR

- Não estruturado heterocedástico vs Simetria composta heterocedástico TRVR  $2(-1208.04 + 1216.98) = 17.88$ ,  $p < 0.001$ .
- Não estruturado heterocedástico vs Não estruturado homocedástico TRVR 2( $-1208.04 + 1220.82$ ) = 25.56, p < 0.001.

#### **Considerações Finais - Estrutura de Variância-Covariância**

- <sup>1</sup> O modelo final com estrutura de variância heterocedástica e não estruturada parece ser o mais indicado para a análise destes dados.
- <sup>2</sup> O termo de efeito principal de grupos pode ser eliminado a partir da constatação que o estudo é experimental (clínico aleatorizado).
- <sup>3</sup> O gráfico de resíduos vs ajustados pode ser útil para validarmos o modelo ajustado.

#### **Avaliando a Estrutura da Média**

# **1** Duas Propostas

- Modelo 1: Não Estruturada (tempos discretos): 8 parâmetros.
- Modelo 2: Duas retas com knot na semana 1 (tempo contínuo): 5 parâmetros.
- FLW (2011) também testaram o modelo quadrático (sem sucesso, ver p. 160, Table 6.5).
- <sup>2</sup> Os modelos não são encaixados.
- <sup>3</sup> Qual modelo utilizar?
	- Principal: responder a pergunta de interesse.
	- Usar critérios estatísticos: AIC, BIC, etc.
		- Modelo 1: AIC= 2452.1; BIC= 2523.6 (menor, melhor)
		- Modelo 2: AIC= 2467.5; BIC= 2527.1 (menor, melhor)

## **Resultados Modelo Não Estruturado Saída do R**

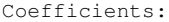

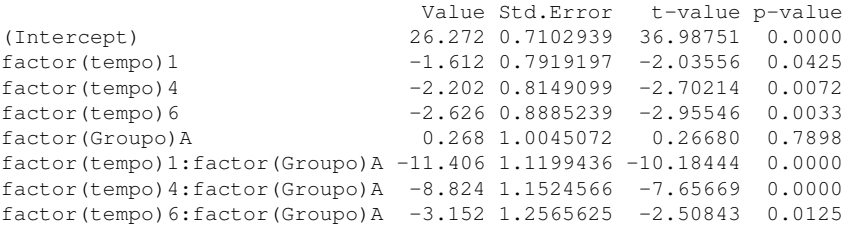

**•** FLW (2011) interpreta o outro modelo (p.157-160).

**EP** para outros contrastes de interesse tem ser obtidos pela  $\widehat{Var}(\hat{\beta})$ .

#### **Resultados Modelo Não Estruturado Supondo igualdade de médias na linha de base**

- Os termos de ordem inferior devem sempre aparecer no modelo na presença daqueles de ordem superior.
- Ou seja, ao incluirmos a interação entre grupo e tempo, os efeitos principais de grupo e tempo devem aparecer na estrutura de regressão. Isso foi feito na saída do R do slide anterior.
- Uma exceção pode ser aberta, ao assumirmos, em estudos experimentais, igualdade de média na linha de base. Desta forma, excluímos o efeito principal de grupo. Observe que o mesmo foi não significativo na saída anterior. Veja FLW (2011, p. 128-132).
- A vantagem deste ajuste é a parcimônia, ao reduzirmos um parâmetro do modelo.

#### **Resultados Modelo Não Estruturado**

#### **Supondo igualdade de médias na linha de base**

```
Coefficients:
```
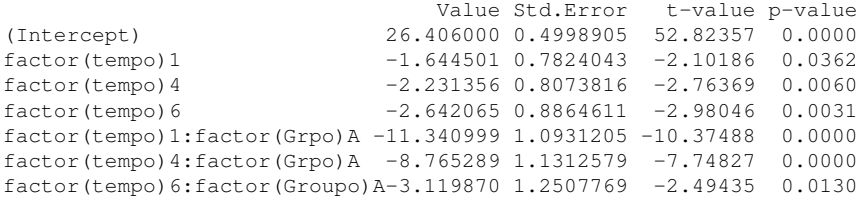

- **O** Tempo = 0 (linha de base):  $E(Y_{ii} | Grupo = P) = E(Y_{ii} | Grupo = A) = \beta_1$ Estimativa: 26,  $4 \pm 1,96 * 0.5$  (25, 5; 27, 3)
- $\bullet$  Tempo = 1: *E*(*Y<sub>ij</sub>*|*Grupo* = *A*) = *E*(*Y<sub>ij</sub>*|*Grupo* = *P*) = (β<sub>1</sub> + β<sub>2</sub> + β<sub>5</sub>) (β<sub>1</sub> + β<sub>2</sub>) = β<sub>5</sub> Estimativa:  $= -11, 3 \pm 1, 96 * 1.09$  ( $-13, 5; -9, 1$ )
- Houve uma redução da resposta do tempo =1 para o 6 no grupo =P (efeito placebo)? Grupo = P:  $E(Y_{ii} | \text{Tempo} = 1) = E(Y_{ii} | \text{Tempo} = 6) = \beta_2 - \beta_4$ . Estimativa:  $-1,64 + 2.64 = 1.0$  e a  $\widehat{Var}(\hat{\beta}_2 - \hat{\beta}_4) = \widehat{Var}(\hat{\beta}_2) + \widehat{Var}(\hat{\beta}_4) - 2\widehat{Cov}(\hat{\beta}_2, \hat{\beta}_4) = 0.6^2$ IC (−0, 17; 2, 17), não existe evidência de efeito placebo.

Estudo Longitudinal Desbalanceado: Avaliação longitudinal do crescimento de lactentes nascidos de mães infectadas com o HIV-1.

- Comparar longitudinalmente altura de lactentes infectados e não-infectados nascidos de mães infectadas pelo HIV.
- Uma coorte aberta acompanhada no ambulatório de AIDS pediátrica do Hospital das Clínicas da Universidade Federal de Minas Gerais.
- **Período: 1995 a 2003.**
- **·** Inclusão: primeiros três meses de vida.
- Grupos: (1) não-infectados: 97; (2) infectados: 42.
- **•** Controlado por sexo.
- Visitas regulares ao pediatra.
- Planejado para acompanhamento de 18 meses.
- **•** Tempo: idade da criança.
- Tempo mediano de acompanhamento foi 15 meses (7 a 18).
- Número total de medidas: Não-infectados: 907; Infectados: 411.
- Número médio de visitas por criança: 9,5.
- Delineamento não-balanceado.

## **Delineamentos Balanceados vs Não-Balanceados**

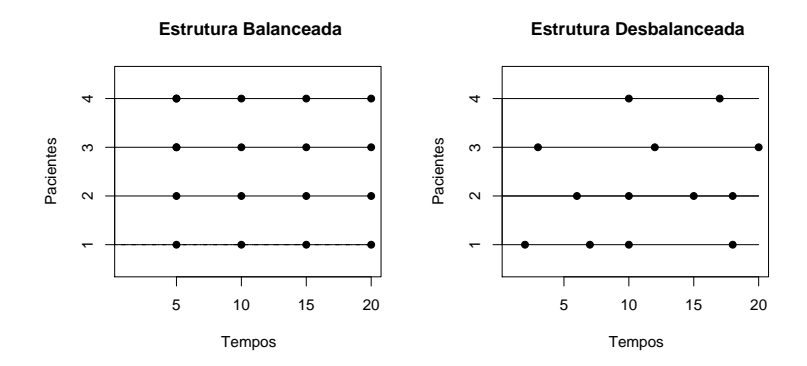

#### **Delineamentos Balanceados vs Não-Balanceados**

## **1** Estrutura Balanceada:

- todos os indivíduos avaliados (medidos) exatamente nos mesmos tempos;
- apresenta uma série de vantagens;
- pode-se utilizar todas as técnicas estatísticas disponíveis;
- pode ser difícil de executar.
- <sup>2</sup> Estrutura Desbalanceada:
	- os indivíduos são avaliados em tempos diferentes;
	- análise fica restrita a algumas técnicas;
	- situação comum em estudos clínicos observacionais.

#### **Delineamentos Balanceados vs Não-Balanceados**

- <sup>1</sup> A Situação em questão é tipicamente desbalanceada;
- <sup>2</sup> Exemplo de três crianças do banco de dados
	- Criança 1: (0,0; 1,3; 4,0; 7,9; 8,8; 8,9; 17,6) meses
	- Criança 2: (0,9; 3,0; 4,1; 4,8; 5,2; 6,4; 7,5; 9,1; 10,0; 13,3; 17,2)
	- Criança 3: (2,6; 3,2; 3,7; 4,9; 5,8; 7,8; 9,7; 12,2)
- <sup>3</sup> Uma criança foi medida somente uma vez (ao nascimento) e outra apresenta 22 medidas.
- Histograma do número de medidas para as 139 crianças.

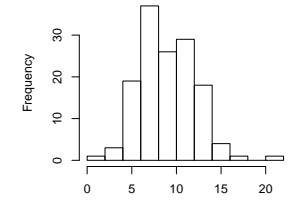

number of measurements

## **Comparação na Linha de Base**

Comparação dos Grupos ao Nascimento

- **1** Comprimento dos dois grupos ao nascimento (média/desvio-padrão):
	- $\bullet$  Infectados: 48,8 cm (2,9 cm).
	- Não-infectados: 48,7 cm (1,4 cm).
- <sup>2</sup> Distribuição de Sexo entre os grupos:
	- **Infectados: 48% meninas.**
	- Não-infectados: 45% meninas.

## **Perfis individuais e suavizado**

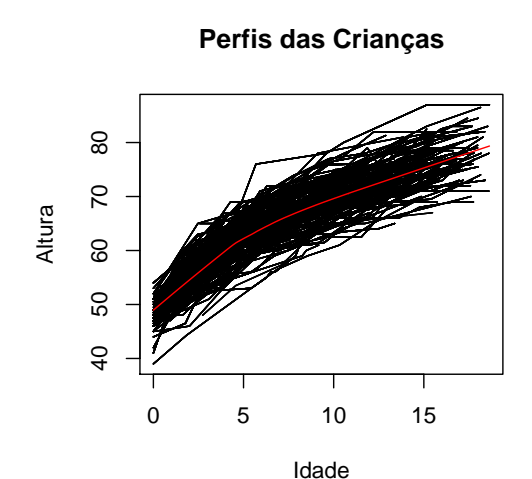

# **Perfis médio por grupo**

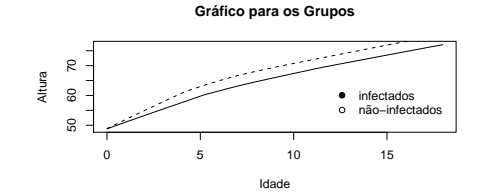

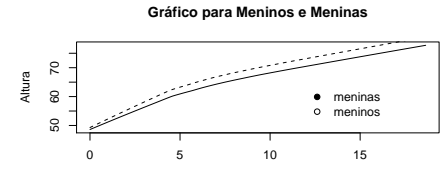

Idade

## **Modelo para a Média Populacional**

- O comportamento da altura não parece ser linear ao longo dos 18 meses de acompanhamento.
- Existe uma aparente indicação de mudança de velocidade de crescimento em torno de 5 meses.
- Os dois grupos, assim como os meninos e as meninas, aparentemente têm valores semelhantes de altura ao nascimento, em torno de 50 cm.
- Existe uma indicação de interação entre grupo e idade, assim como sexo e idade.

### **Propostas de Modelos para a Média**

Modelo Polinomial:

$$
E(Y_{ij}) = \beta_0 + \beta_1 t_{ij} + \beta_2 t_{ij}^2 + \beta_3 \text{sexo}_i + \beta_4 \text{grupo}_i + \beta_5 (t_{ij} * \text{sexo}_i)
$$
  
+  $\beta_6 (t_{ij} * \text{grupo}_i) + \beta_7 (t_{ij}^2 * \text{sexo}_i) + \beta_8 (t_{ij}^2 * \text{grupo}_i)$ 

<sup>2</sup> Modelo Segmentado (com knot em t=5 meses):

$$
E(Y_{ij}) = \beta_0 + \beta_1 t_{ij} + \beta_2 (t_{ij} - 5)_+ \beta_3 \text{sexo}_i + \beta_4 \text{grupo}_i + \beta_3 t_{ij} * \text{sexo}_i
$$
  
+  $\beta_4 t_{ij} * \text{grupo}_i + \beta_5 (t_{ij} - 5)_+ * \text{sexo}_i + \beta_6 (t_{ij} - 5)_+ * \text{grupo}_i$ 

Nas estruturas consideradas, principalmente na polinomial, é indicado centrar a idade na média para evitar colinearidade.

# **Variograma - Resíduos (Independente e Sim. Composta)**

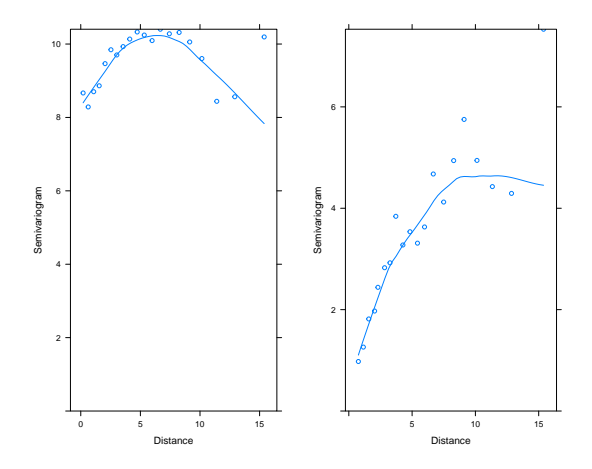

Estrutura Independente (esquerda) e Simetria Composta (direita)

**Indicação:** correlação decresce com o aumento da diferença de idade.

#### **Modelo para a Estrutura de Covariância**

$$
Var(Y_i) = W_i
$$

- <sup>2</sup> Como especificar *W<sup>i</sup>* para estruturas desbalanceadas? Simetria composta é mais simples!!!
- <sup>3</sup> Tomar emprestado de Estatística Espacial (Cressie, 1991; Pinheiro e Bates, 2000):

$$
Cov(y_{ij}, y_{ik}) = \sigma^2 g(\phi, |t_{ij} - t_{ik}|)
$$

Algumas formas para  $g(\phi, |t_{ii} - t_{ik}|)$ :

- $\bullet$  Exponential: *g*( $\phi$ , |*t<sub>ij</sub>* − *t<sub>ik</sub>*|) = exp(− $\phi$ |*t<sub>ij</sub>* − *t<sub>ik</sub>*|);
- AR contínuo:  $g(\phi, |t_{ij} t_{ik}|) = \phi^{|t_{ij} t_{ik}|}$ ;
- Gaussiano:  $g(\phi, |t_{ij} t_{ik}|) = \exp(-(\phi |t_{ij} t_{ik}|)^2);$
- Esférica:  $g(\phi, |t_{ij} t_{ik}|) = (1 1.5(\phi |t_{ij} t_{ik}|) + 0.5(\phi |t_{ij} t_{ik}|)^3)$ .

#### **Crianças - Transmissão Vertical**

- Dois modelos para a média.
- Quatro modelos para a estrutura de correlação.
- Modelos não são encaixados.
- Resultados para o AIC e BIC (menor, melhor).

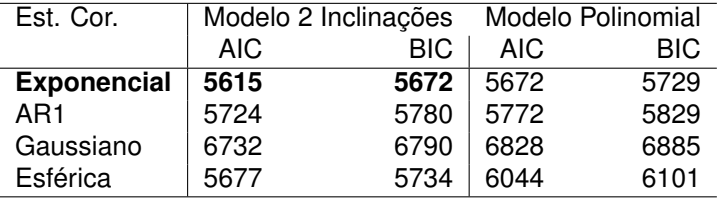

#### **Resultados Modelo Duas Inclinções Estrutura de Correlação Exponencial**

```
Parameter estimate(s):
  range
6.081969
Coefficients:
              Value Std.Error t-value p-value
(Intercept) 48.80520 0.4445630 109.78243 0.0000
Idade 2.90258 0.0986994 29.40825 0.0000
Age -1.68790 0.1310430 -12.88050 0.0000
sexo 0.14506 0.5534911 0.26209 0.7933
status -0.82771 0.6127635 -1.35078 0.1770
Idade:status -0.37536 0.1384563 -2.71104 0.0068
Age:status 0.33165 0.1814328 1.82795 0.0678
Idade:sexo 0.35338 0.1231529 2.86944 0.0042
Age:sexo -0.31721 0.1631197 -1.94466 0.0520
```
Residual standard error: 3.221604

Pontos Principais:

- A análise de dados longitudinais não fica completa sem a examinação dos resíduos. Ou seja, a verificação das suposições impostas ao modelo e ao processo de inferência.
- As ferramentas usuais de análise de resíduos para a regressão convencional (com observações independentes) podem ser estendidas para a estrutura longitudinal.
- **•** Estrutura da média: forma analítica, linearidade dos  $\beta$ 's.
- Normalidade (resposta e efeitos aleatórios).
- Estrutura de Variância-Covariância: Homocedasticidade e correlação das medidas do mesmo indivíduo.

#### Defina o vetor de resíduos para cada indivíduo

$$
r_i = Y_i - X_i \hat{\beta}, \quad i = 1, \ldots, N,
$$

que é um estimador para o vetor de erros

$$
\epsilon_i = Y_i - X_i \beta, \quad i = 1, \ldots, N.
$$

Tratando-se de dados longitudinais, sabemos que os componentes do vetor de resíduos *r<sup>i</sup>* são correlacionados e não necessariamente têm variância constante.

## **Utilidade dos Resíduos** *r<sup>i</sup>*

Gráficos:

- Gráfico de *rij* vs *Y*b *ij*: é útil para identificar alguma tendência sistemática (por exemplo, presença de curvatura) e presença de pontos extremos ("outliers"). O modelo corretamente especificado não deve apresentar nenhuma tendência neste gráfico.
- Limitação: este gráfico não tem necessariamente uma largura constante. Ou seja, cuidado ao interpretar este gráfico com relação a homocedasticidade.
- Gráfico de *rij* vs *tij*: é também útil para identificar violação da homocedasticidade.

### **Solução: Examinar resíduos transformados**

- Há muitas possibilidades para transformar os resíduos.
- A tranformação deve ser realizada de forma que os resíduos "imitem"aqueles da regressão linear padrão.
- Os resíduos *r* ∗ *i* definidos a seguir são não-correlacionados e têm variância unitária:

$$
r_i^* = L_i^{-1} r_i,
$$

em que *L<sup>i</sup>* é a matriz triangular superior resultante da decomposição de Cholesky da matriz de covariâncias estimada  $\widehat{\text{Var}}(Y_i)$ , ou seja,  $\widehat{\text{Var}}(Y_i) = L_i L'_i$ .

Podemos aplicar a mesma transformação ao vetor de valores preditos *Y*ˆ *i* , ao vetor da variável resposta *Y<sup>i</sup>* e à matriz de covariáveis **X***<sup>i</sup>* :

$$
\hat{Y}_i^* = L_i^{-1} \hat{Y}_i
$$
\n
$$
Y_i^* = L_i^{-1} Y_i
$$
\n
$$
\mathbf{X}_i^* = \hat{L}_i^{-1} \mathbf{X}_i
$$

e então todos os diagnósticos de resíduos usuais para a regressão linear padrão podem ser aplicados para *r* ∗ *i* .

## **Gráficos de Adequação**

- Gráfico de dispersão dos resíduos transformados *r* ∗ *ij* versus os valores preditos transformados  $\hat{Y}^*_{ij}$ : não deve apresentar nenhum padrão sistemático para um modelo corretamente especificado. Ou seja, deve apresentar um padrão aleatório em torno de uma média zero. Útil para verificar homocedasticidade.
- Gráfico de dispersão dos resíduos transformados *r* ∗ *ij* versus covariáveis transformadas *X* ∗ *ij* (em especial, idade ou tempo): verificar padrões de mudança na resposta média ao longo do tempo;
- QQ-plot de *r*<sub>i</sub><sup>\*</sup>: verificar normalidade e identificar outliers.

O semi-variograma, denotado por γ(*hijk* ), é dado por:

$$
\gamma(h_{ijk})=\frac{1}{2}E(r_{ij}-r_{ik})^2,
$$

em que 
$$
h_{ijk} = t_{ij} - t_{ik}
$$
.

O semi-variograma pode ser utilizado como uma ferramenta para verificar a adequação do modelo selecionado para a estrutura de covariância dos dados.

### **Semi-variograma**

Como os resíduos têm média zero, o semi-variograma pode ser reescrito como:

$$
\gamma(h_{ijk}) = \frac{1}{2}E(r_{ij} - r_{ik})^2
$$
  
=  $\frac{1}{2}E(r_{ij}^2 + r_{ik}^2 - 2r_{ij}r_{ik})$   
=  $\frac{1}{2}Var(r_{ij}) + \frac{1}{2}Var(r_{ik}) - Cov(r_{ij}, r_{ik}).$ 

Quando o semivariograma é aplicado aos resíduos transformados, *r* ∗ *ij* , a seguinte simplificação é obtida:

$$
\gamma(h_{ijk})=\frac{1}{2}(1)+\frac{1}{2}(1)-0=1.
$$

- Logo, se o modelo é corretamente especificado para a matriz de covariâncias, o gráfico do semi-variograma amostral  $\hat{\gamma}(h_{ijk})$  dos resíduos transformados versus *hijk* deveria flutuar aleatoriamente em torno de uma linha horizontal centrada em 1.
- O semi-variograma é muito sensível a outliers.

## **Crianças - Transmissão Vertical: Análise de Resíduos**

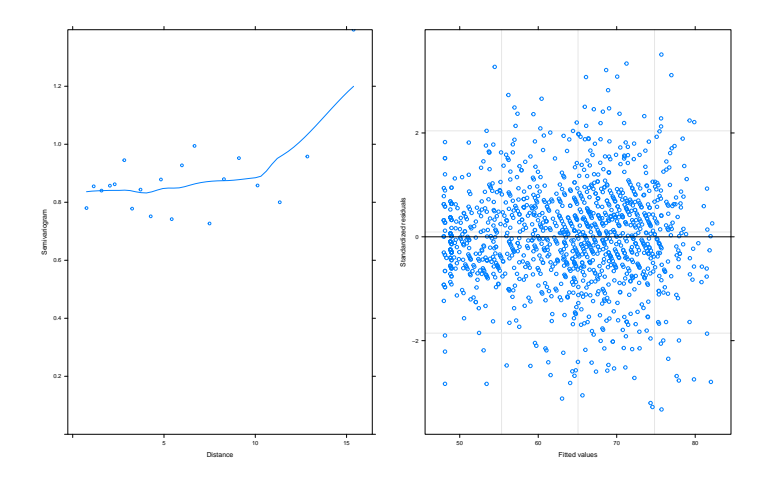